## How to Create a Comic and Solution Bitstrips for Schools

## [www.bitstripsforschools.com](http://www.bitstripsforschools.com/)

This hand-out can be used with an overhead projector for teaching purposes.

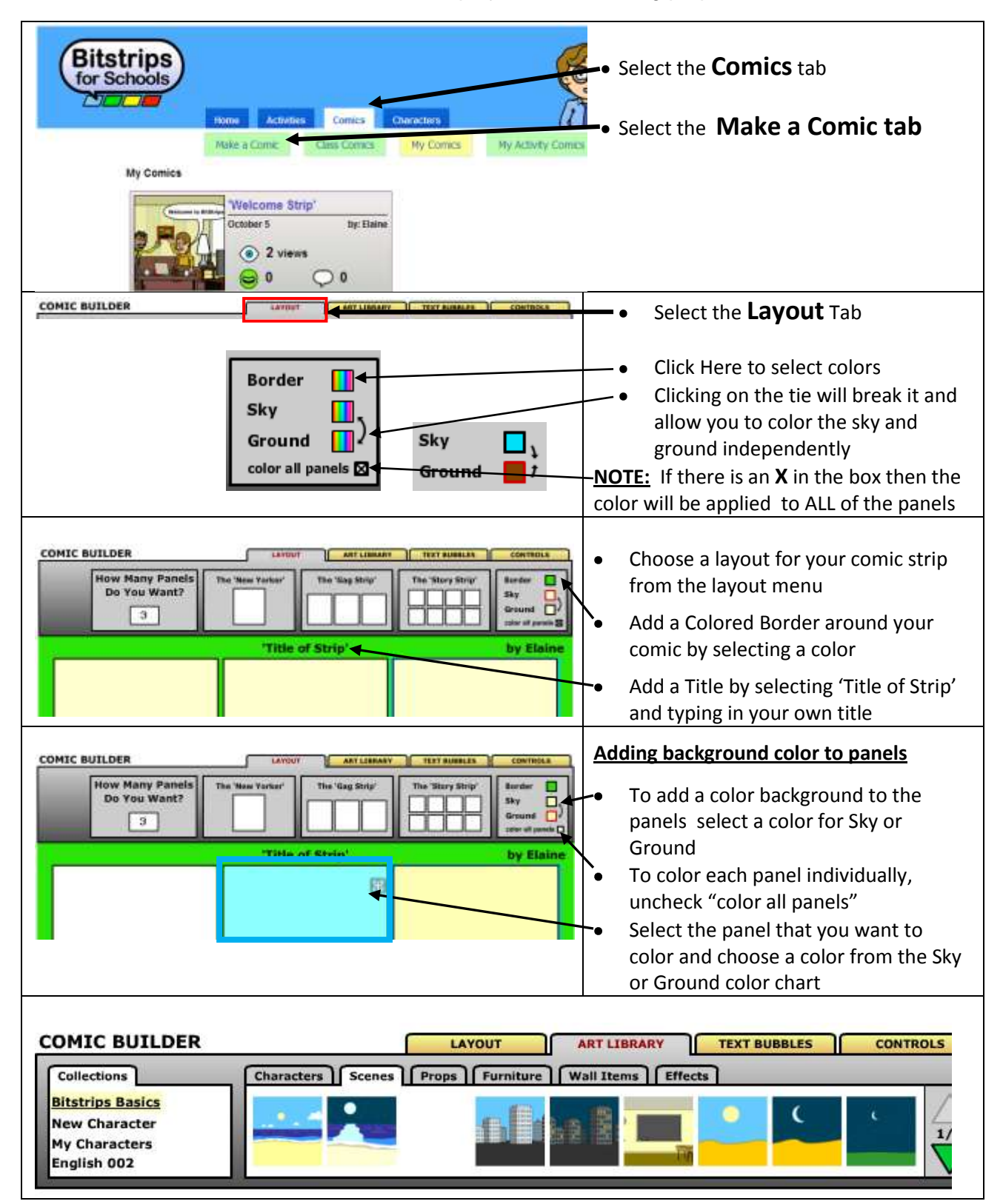

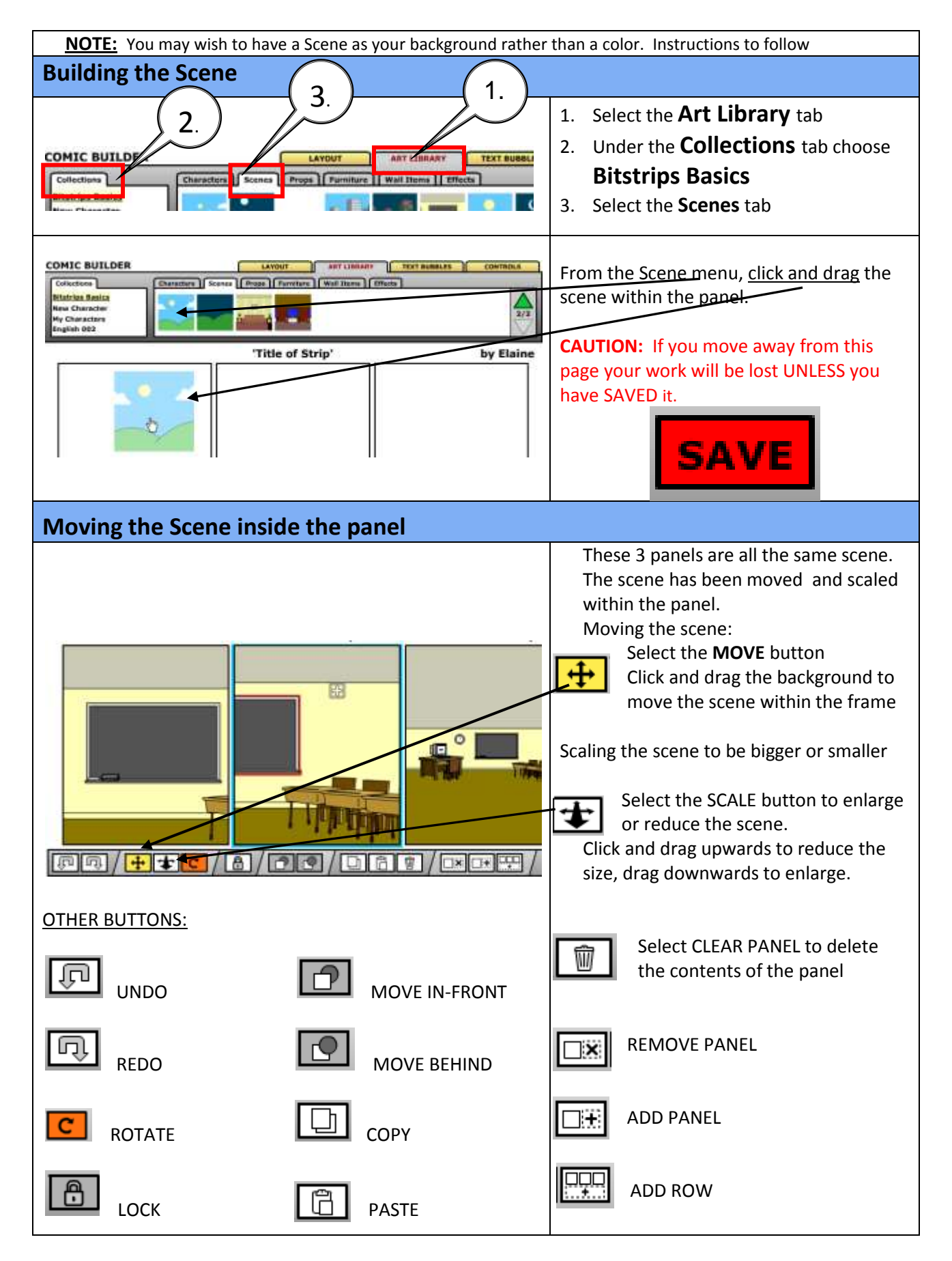

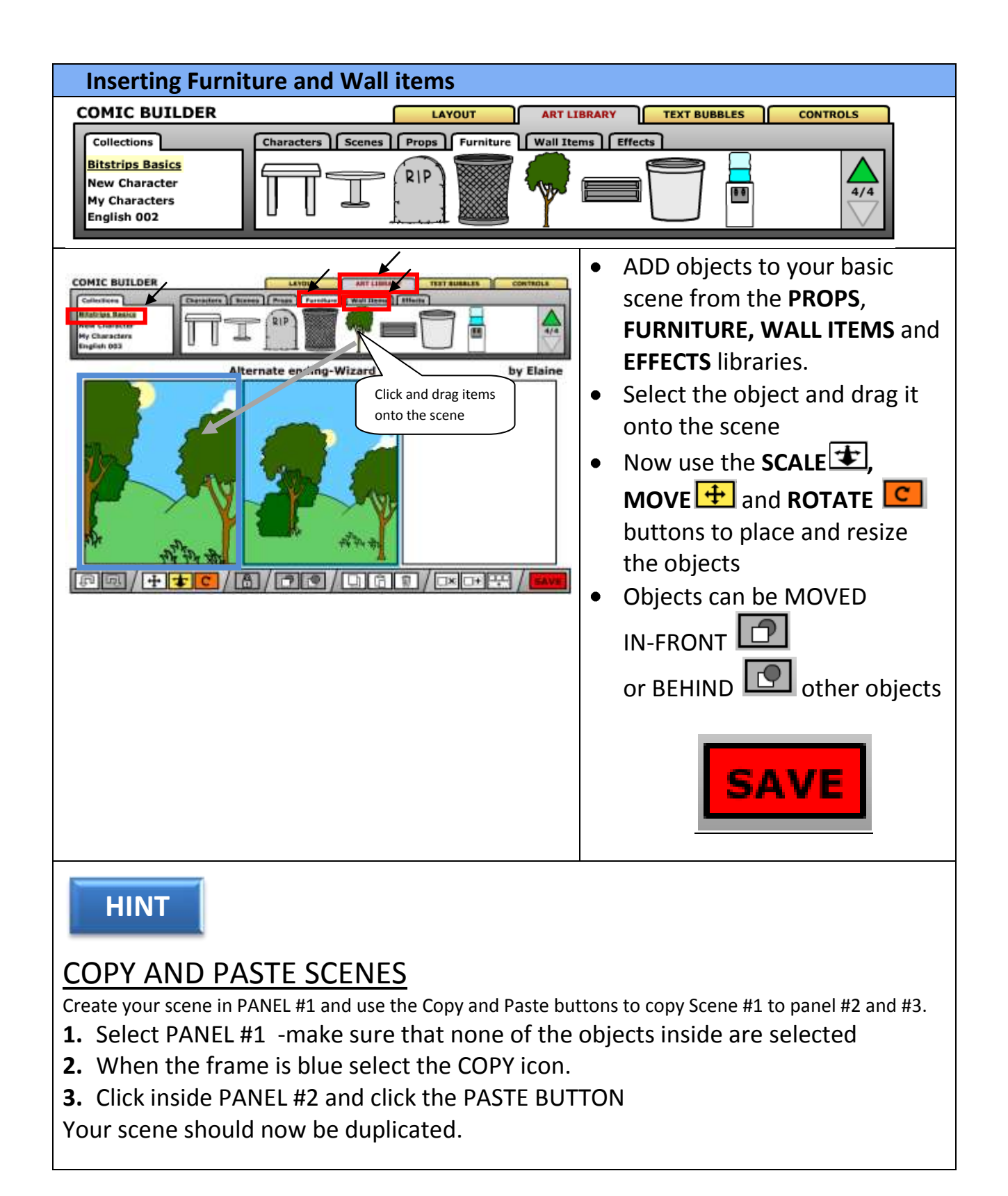

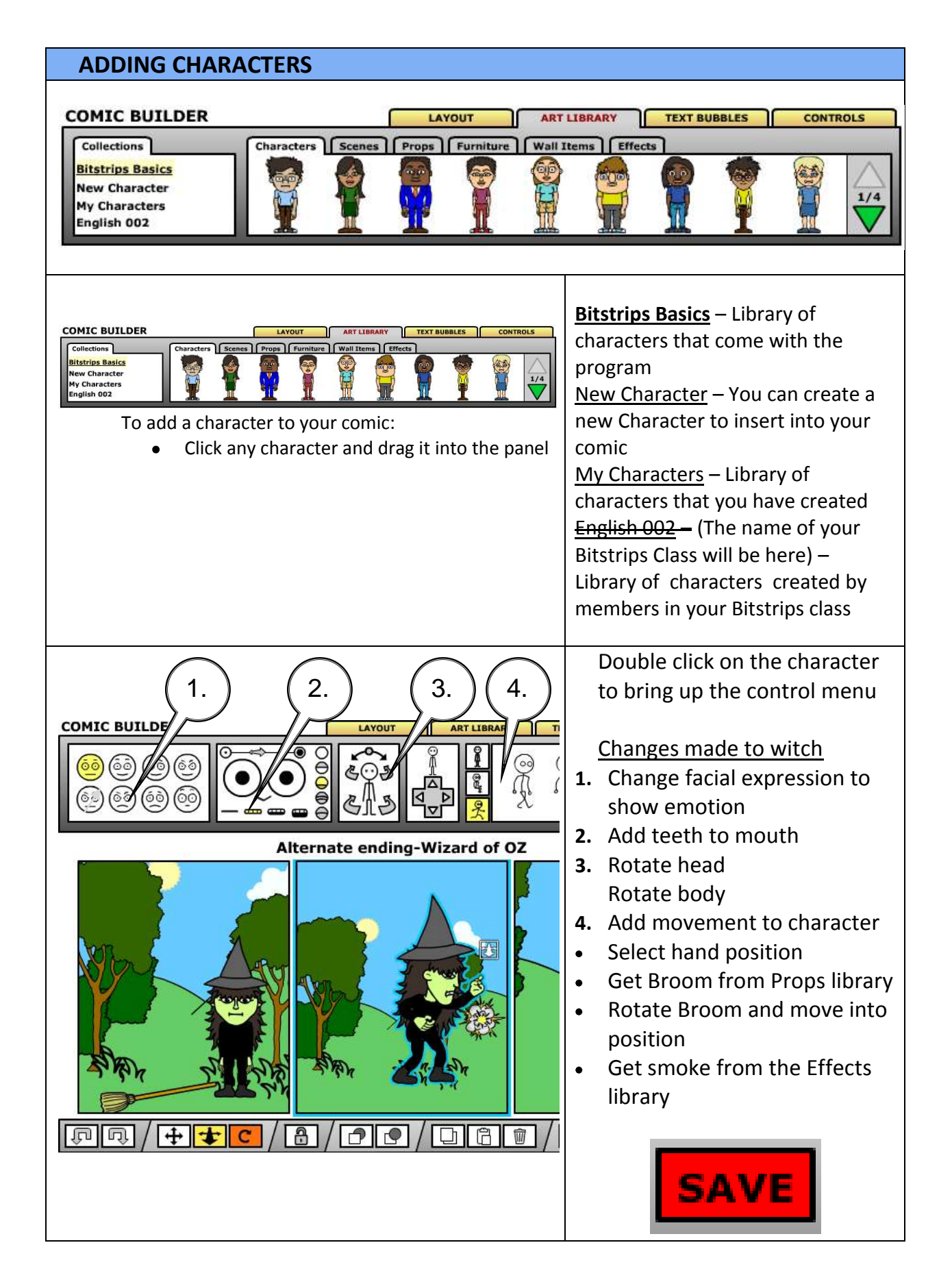

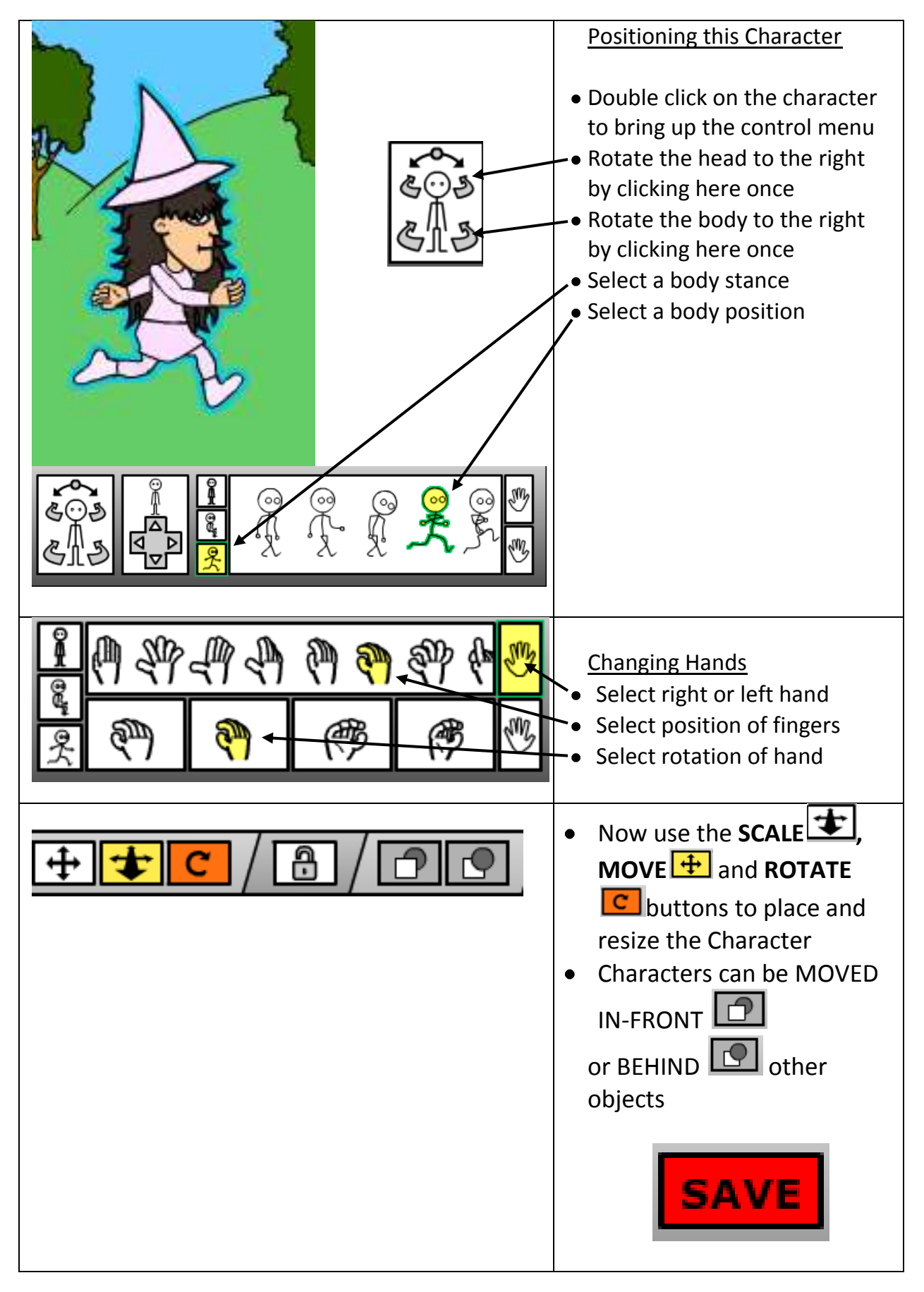

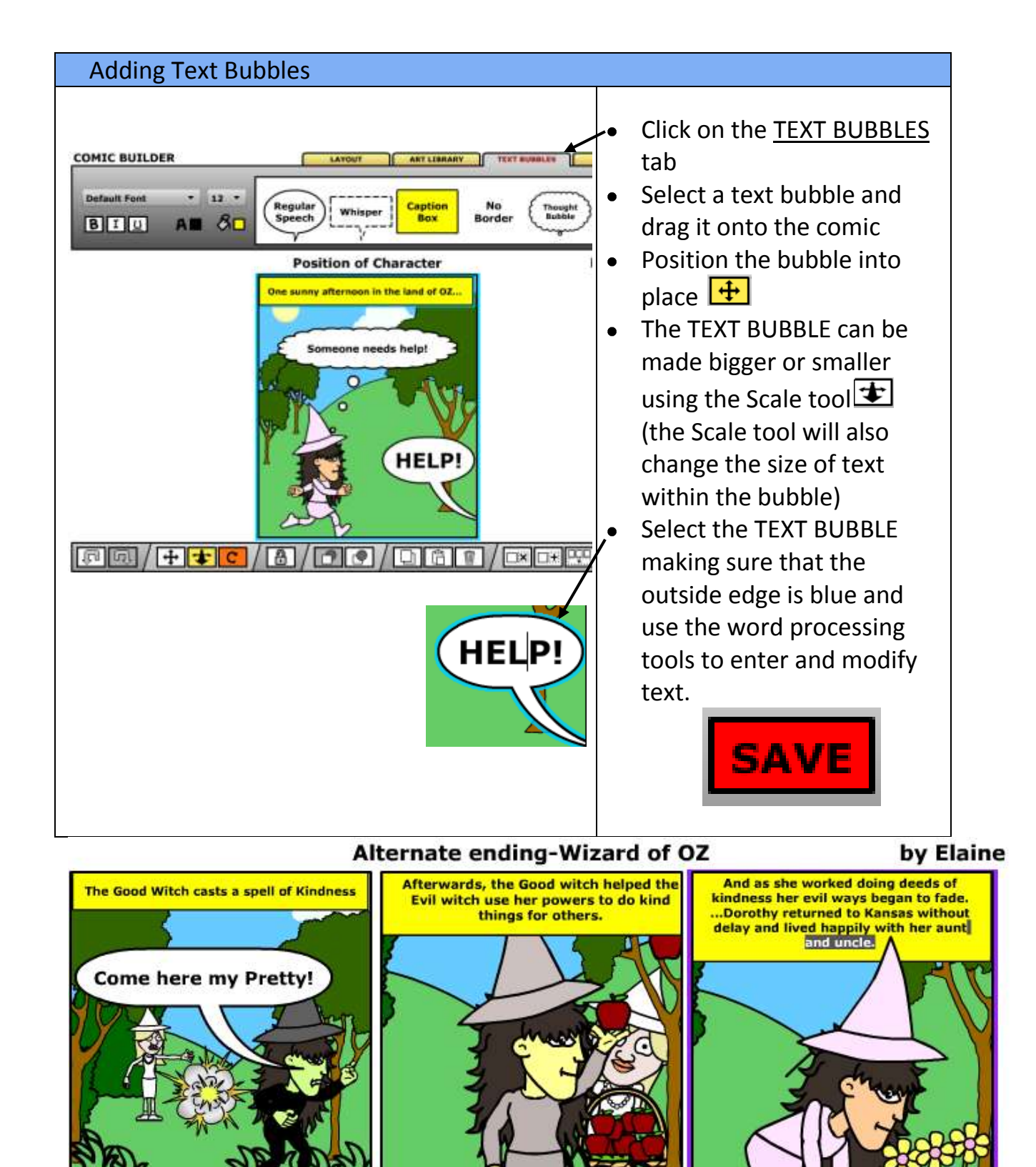